# **Imac 8 1 Manual**

Right here, we have countless ebook **Imac 81 Manual** and collections to check out. We additionally offer variant types and also type of the books to browse. The usual book, fiction, history, novel, scientific research, as

As this Imac 8 1 Manual, it ends taking place living thing one of the favored book Imac 8 1 Manual collections that we have. This is why you remain in the best website to look the unbelievable books to have.

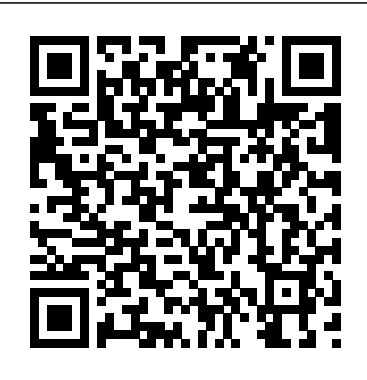

# IMAC USER GUIDE "O'Reilly Media, Inc."

A detailed User Guide with Screenshots to help you achieve more productivity with your iMac/ iMac Pro 2019/ Mac Mini. With the introduction of macOS Catalina, you now have more features to explore on your Mac like the Picture in Picture feature, New Dark Mode, Apple Arcade, option to unsubscribe directly in the Mail app, and lots more. Even for existing users, these new features may seem a little overwhelming when using them for the first time. In this user guide, you will find detailed steps on how to explore every available addition to macOS Catalina along with pictures to make it easy for you to understand and follow. Whether you are just buying a new iMac/ iMac Pro 2019/ Mac Mini or downloading the new software to your existing device, this book has all you need to achieve more productivity on your Mac. Some of the things you would learn in this book include: Setting up your Mac Download and Installation of macOS Catalina Downgrading to the Previous Operating System Automatically Run Dark Mode Find a Lost Device with the 'Find My' App Unsubscribe from a Mailing List in Mail Setup Sidecar to Use your iPad As a Second Screen Sign Documents on Your Computer with your iPad or iPhone Track Friends/ Device with Find My App Use Screen Time in macOS Catalina How to Use the Music App Sync your iPad and iPhone with Your Mac Back-up your iPad or iPhone on macOS Catalina Restore your iPad or iPhone on macOS Catalina How to Use the Podcasts App on Mac How to Use the Apple TV App for Mac Set up Parental Controls in the TV App How to Use Notes App on Mac Sign in to iCloud Reminders App on Mac Using d104 Snippets in Reminder Voice Controls on Mac Disable/ Enable Commands in Voice Control Create Custom Commands in Voice Control Using Safari on Mac Detailed Guide on the Apple mail app Using Picture-in-Picture feature Using screen time And lots more! Value Add for this book A detailed table of content that you can always reference to get details quickly and more efficiently. Step by step instructions on how to operate your device in the simplest terms, easy for all to understand. Latest tips and tricks to help you enjoy your device to the fullest. Click on Buy Now to get this book and begin to do more productive activities with your new Mac.

Answers found here! Apple's latest Mac software, macOS Mojave, is a glorious boxcar full of new features and refinements. What's still not included, though, is a single page of printed instructions. Fortunately, David Pogue is back, delivering the expertise and humor that have made this the #1 bestselling Mac book for 18 years straight. The important stuff you need to know Big-ticket changes. The stunning new Dark Mode. Self-tidying desktop stacks. FaceTime video calls with up to 32 people. New screenrecording tools. If Apple has it, this book covers it. Apps. This book also demystifies the 50 programs that come with the Mac, including the four new ones in Mojave: News, Stocks, Home, and Voice Memos. Shortcuts. This must be the tippiest, trickiest Mac book ever written. Undocumented surprises await on every page. Power users. Security, networking, remote access, file sharing with Windows—this one witty, expert guide makes it all crystal clear. MacOS Mojave gives the Mac more polish, power, and pep— and in your hands, you hold the ultimate guide to unlocking its potential.

## *Aviation Unit and Intermediate Maintenance Manual* "O'Reilly Media, Inc."

# **IMAC AND MAC MINI USER GUIDE FOR BEGINNERS AND SENIORS** Independently Published

Author Zucky Alan simplifies the process of setting up and utilizing your new 24-inch iMac in this straightforward User Guide. This book has many gorgeous images as well as simple directions for navigating any section of your Mac. By pressing the Buy Now button, you will gain valuable knowledge in the following areas: A Quick Look At The iMac Your Imac Now Has New Features! A Look Around Your Imac - 24-Inch A Look Around Your Imac 21.5 And 27-Inch Imac What Is Included Magic Mouse And Magic Keyboard Connect Your Accessories Connect Your Imac To An External Display Configure Your Imac Your Mac Apple Account Your Mac's System Preferences Spotlight Will Help You Locate Anything Siri On A Mac Your Mac's Accessibility Feature Display Preferences For Your Mac Transfer Your Data To Your New Imac Creating And Restoring Backups Use The Imac In Conjunction With Other Devices Use Your Imac In Conjunction With Icloud And Continuity On Your Mac, You May Access Your Icloud Content Mac's Screen Time Feature On Your Mac, Use The Handoff Feature On Your Mac, Use A Universal Clipboard Your Mac's Sidecar Feature Your Mac's Continuity Camera Feature On Your Mac, Use The Airdrop Feature. Text Messaging And Phone Calls The Instant Hotspot Feature Use Of Apple Watch With Mac On Your Mac, Use The Apple Pay Feature Make Use Of Airplay On Your Mac Make Use Of The Airprint Feature On Your Mac Your Answers Can Be Found! Common Mac-Related Queries Use Keyboard Shortcuts Imac 24-Inch Security Features Imac 27-Inch Security Features On Your Mac, Take A Screenshot Apps Macos Catalina User Manual Independently Published

Say hello to your iMac with this bestselling guide Excited to put your cool iMac through its paces? Go ahead! Say "Hey Siri" to look up information, use the large monitor to play a game or watch a movie, share documents with your iPhone or iPad, or video chat with friends or family. With its optimized system speed, your iMac can keep up with anything you want to do.

How cool is that? Your iMac comes stuffed with features, and iMac For Dummies is your tour guide to explore all of them! This updated handbook has you covered, no matter if you need to work or want to play. You can: Scroll, tap, and swipe your way through the Mac operating system Set up Bluetooth, Wi-Fi, and other settings in Control Center Say "Hey Siri" to have the Apple assistant search for information or launch apps Play video games, music, movies, or TV Stay in touch with people through Messages and Facetime Use productivity apps, including Numbers, Pages, and Keynote Sync to iCloud and across all your Apple devices The all-in-one design of the iMac with its monitor, processor, graphics card, and internal drive makes it ideal for work and entertainment. Pick up your copy of this comprehensive guide to the iMac, filled with screenshots and how-to steps, and ensure you use your iMac to its full potential. Imac with [m1 Chip] 2021 User Guide "O'Reilly Media, Inc."

A Comprehensive User Guide to iMac and Mac MiniAre you looking for a user manual that will help you SETUP and Master your iMac or Mac Mini? Are you looking for a manual that will expose you to all the amazing features of your device? Then get your hands on this book and have an amazing time using your device.MacOS Catalina brought more features that you can explore on your iMac and Mac Mini. Catalina, the latest version of MacOS, offers beefed-up security, solid performance, the ability to use an iPad as a second screen, and many smaller enhancements.Catalina gives you the chance of using thousands of apps that, until now, existed only on iOS and could only run on an iPhone or iPad. Though a technology called Catalyst, developers can convert their iOS apps into macOS with minimal effort, which means that Mac users will have native versions of Twitter for Mac, Rosetta Stone, Post-It, Pluto TV, TripIt, and a vast number of games and other apps. This book is written in simple and clear terms with a stepby-step approach that will help you to master your iMac and Mac Mini on MacOS Catalina within the shortest period of time. Here is a preview of the topics in this guide: -Setting up your iMac/Mac Mini-What's in the menu bar on Mac?-How to search with Spotlight on Mac-Customize the Dock-See and organize your files in the Finder on Mac-Use Launchpad to view and open apps on Mac-How to manage windows -Use apps in Split View -Install and uninstall apps from the internet or disc on Mac-Customize your Mac with System Preferences-Use your internet accounts-Use accessibility features on Mac-Set up users, guests, and groups-Create and work with documents-Dictate your messages and documents -Set a different keyboard dictation shortcut-Back up your files with Time Machine -Create an Apple ID on Mac-Sign in to a new device or browser with two-factor authentication-Use iCloud Drive to store documents on your Mac-Set up Family Sharing on Mac-View and download purchases made by other family members-Use Continuity to work across Apple devices-Use your iPad as a second display for your Mac-Unlock your Mac and approve requests with Apple Watch-Listen to podcasts on Mac-Read books in Books on Mac-Customize your Game Center account-Manage passwords using keychains on Mac-And so much more!Scroll up and click BUY WITH 1-CLICK to add this book to your library.

### **The Senior's Guide to MacOS Catalina** "O'Reilly Media, Inc."

In July 2019, Apple updated the MacBook Air that was originally redesigned in October 2018. Even though there were no major updates to the MacBook Air, the enhancement led to a new butterfly keyboard which utilizes the same updated materials like the 2019 MacBook Pro, some small SSD changes, an improved display with True Tone, and a lower price tag. The MacBook Air has a T2 chip as well as fingerprint sensor for the Touch ID that can be used instead of entering password. This T2 chip is built for enhanced security on the MacBook Air by ensuring a secure boot process through Secure Enclave, and fast data encryption with an SSD controller. The macOS Catalina which was launched in October 2019, is the latest operating system for the Apple Mac family. The new software brought with it several new exciting features that may seem overwhelming even to existing users. Some of these features include the Screen Time, division of iTunes into 3 separate apps, using the iPad as a second screen, otherwise known as Sidecar and lots more. This user guide contains detailed steps on how to explore all the new features on your computer along with screenshots to make it easy for you to familiarize yourself with the workings of the macOS Catalina. Whether you are just buying a new Mac device or downloading the new software to your existing device, this book would help you to achieve better and faster productivity. Some of the things you would learn in this book include: How to Install macOS Catalina How to Backup and Restore your Devices on macOS Catalina How to Organize the Mac Desktop How to Use Find My How to Sign Documents on your Devices How to Setup Sidecar on your Devices How to Use Apple Music in the Music App How to Make Use of the Notes App How to Use Reminders on Mac How to Use the Podcasts App How to Sync on macOS Catalina How to Use Apple TV App How to Use Screen Time on Mac How to Use Voice Controls on Mac How to Use Safari And Lots

More...

### **MacOS Big Sur User Guide** "O'Reilly Media, Inc."

Demonstrates how to become adjusted to the Macintosh operating system and how to transfer data from a Windows system to a Macintosh, discussing topics such as moving files and Macintosh equivalents to Windows-only programs.

### IMac 2020 "O'Reilly Media, Inc."

After more than a decade of living in the shadow of the iPhone, the Mac is having a comeback year in 2019. At WWDC in June, Apple unveiled the next generation of Mac software -- MacOS 10.15 Catalina. With the introduction of the macOS Catalina, there are more features to explore on your Mac such as the Sidecar that lets you use any recent iPad as a second screen. Catalina adds iOS-style features like Screen Time with enhanced parental controls, new dark mode, Apple Arcade, option to unsubscribe directly in the Mail app and lots more. It also replaces the classic iTunes app with its overloaded and confusing interface - with elegant new apps for music, podcasts, and TV.This book is written in simple and clear terms with a step-by-step approach and with tips and tricks that will help you to master the new MacOS Catalina within the shortest period of time. Inside you will discover These Topics:1.An overview of the new MacOS Catalina features. 2.Getting Started with your MacOS Catalina: How to download and install macOS Catalina 10.15.1 beta 2 to your Mac, How to make an archived backup of your Mac with Time Machine, How to download the macOS Catalina developer beta, How to get started with the macOS Catalina developer beta. 3.Apple Sidecar vs Duet Display indepth guide: 4.How to use voice control: 5.How to use Screen Time: How to share Screen Time on macOS across all devices, How to add a password to Screen Time, How to view app

usage in Screen Time on macOS, How to schedule Downtime using Screen Time for macOS, How to set content and privacy using Screen Mac OS X Panther Edition Independently Published Time for macOS6.The Music app for Mac: How to use Apple Music in the Music app for Mac, How to manage general settings in the Music Big Sur is the new Mac Operating System and Big Sur is the biggest design update since Mac app, How to set up parental controls in the Music app; How to reset warnings in the Music app 7.How to sync your iPhone and iPad with your Mac in macOS Catalina: How to sync movies between your iPhone or iPad on macOS Catalina, How to sync TV shows, How to sync the biggest update to Safari. Discover new functions for Maps and messages and get even more t podcasts, How to sync audiobooks, How to sync photos, How to sync files to your iPhone or iPad on macOS Catalina. 8.Maximize the Podcasts app on Mac: How to play a podcast in the Podcasts app, How to search for a podcast, How to subscribe to a podcast, How to delete a podcast from your library, How to view the top charts in the Podcasts app9.The Apple TV app for Mac: How to watch a show or movie in the TV app, How to buy movies and TV shows, How to subscribe to channels, How to manage media files in the TV app10.Notes App on Mac: How to start a new note, How to invite others to collaborate on a note, How to reorder checklist notes in macOS Catalina, How to make a bulleted, dashed, or numbered list and headings 11.The Reminder App on Mac: How to add a Reminders account provider, How to schedule a due date for a reminder in macOS Catalina, How to group reminder lists, How to add a secondary reminder to a current reminder12.Voice Control on Mac: How to select a new language in Voice Control on Mac, How to create custom commands in Voice Control, How to change the microphone for Voice Control, How to receive an alert when a command is recognized in Voice Control on Mac13.Safari on Mac: How to add a web page to your reading list, How to enable Private Browsing, How to add extensions to Safari, How to share websites, How to use Reader View, How to organize Frequently Visited in Safari.14.Troubleshooting common problems: How to fix macOS Catalina download problems, How to fix macOS Catalina install problems, macOS Catalina is stuck on 'Setting Up Your Wi-Fi Complications -How To Do The Latest Installation Of macOS 11 Big Sur -How To Reinst Mac', How to fix macOS Catalina email problems, How to fix macOS Catalina mouse problems, How to fix macOS Catalina MacBook keyboard problems15.And so much more!Scroll up and click BUY WITH 1-CLICK to add this book to your library. APPLE IMAC 2021 USER MANUAL FOR BEGINNERS Independently Published

The Apple iMac M3 is a cutting-edge 24-inch computer, featuring an impressive 8-core CPU and a potent GPU that can scale up to a remarkable 10 cores. At the heart of its performance is the M3 chip, a powerhouse that delivers speeds up to twice as fast as its predecessor, the M1. This marks a significant leap forward in processing capabilities, ensuring a seamless and swift user experience. The M3 iMac User Guide is your go-to resource for mastering every aspect of your iMac experience. This comprehensive guide provides step-by-step instructions, covering everything from the initial setup of your iMac to in-depth explorations of system navigation, software utilization, and effective troubleshooting. With detailed visuals and clear explanations, this guide is designed to cater to users of all levels, ensuring that you can confidently navigate through the features and functionalities of your M3 iMac. Here are some things covered in this book: Creating an account account Configure the iMax for existing Mac users Transfer Data From A Different Macintosh Convert It To Your New Mac Using Wi-Fi Using Ethernet Using the Instant Hotspot And much more!! Whether you're a beginner seeking to grasp basic operations or an advanced user looking to explore the full potential of your device, this user guide is an indispensable companion that empowers you to make the most out of your iMac.

macOS Mojave: The Missing Manual Independently Published

Apple has released an updated 27-inch iMac software to offer 10th-generation Intel processors, more RAM, more SSD memory, faster AMD GPUs, and support for the True Tone display. In this guide, you'll learn all the mind-blowing features of the new iMac 2020, how to set up your imac, how to change your imac password to a new one and many more. Here is a preview of what this book contains -27 Inch iMac Reviews -Take An iMac Tour -Built-In Features -Work wirelessly -imac2020 features -Custom manufacturing options -Camera, Speakers, And Microphone -Connectivity -What Are The Outlook For iMac? -How to set up a new iMac-INCH iMAC -Built-In Features -Work wirelessly -Thunderbolt 3 -What Are The Outlook For iMac? -How to set up a new iMac -How to authorize Twitter on TweetDeck -How To Configure Your imac -Restore from a Time Machine backup -Install software updates -Steps on Installing and Uninstalling your Software On Mac -Uninstallation of programs obtained from the Mac Application Store -How to Completely Uninstall Mac Software -How to change your Mac computer password or reset it if you have forgotten it -Ask Siri -Access everything, anywhere -Save files and folders in iCloud, using the iCloud drive. -Use labels to organize files on Mac -Clean a messy desk -Send files or folders -Use AirDrop on your Mac to send documents to gadgets Close To Your Imac -Share files or folders -Change the sharing options for a folder or document -Synchronize information between your Mac and other devices -What is the difference between using iCloud and syncing? -Use keyboard shortcuts to complete things rapidly on your iMac -Use macOS keyboard shortcuts -Shortcut To Help You view items fast in the Finder on Mac -Group items -Create an alias -Customize an object icon -How to Arrange files on the Mac desktop -Organize items in folders And many more to learn SCROLL UP and TAP the BUY NOW icon to get this book now. Mac Mini User Guide "O'Reilly Media, Inc."

Apple's iMac is an ultra-slim all-in-one desktop computer, updated in April 2021 with a new design, M1 chip, and new color options. This guide would help you learn how to master the M1 chip Imac with the help of pictures. Here is an overview of what you will find in this guide: Set up and get started Features of the m1 chip imac imac Magic Keyboard And lots more Scroll up and click the buy now icon to get this book now iMac For Dummies Independently Published

Apple has also released a new iMac (24-inch, 2021) with seven vibrant colors that count the days of the iMac G3 and show Apple's confidence and gameplay, which is to be welcomed. With a nice touch, the Magic Keyboard, Mouse and Trackpad are all the same color as the iMac, and the macOS Big Sur interface elements are the same color. This is a wonderful overall effect. The new iMac has succeeded in being almost as small (and thinner and lighter) than its larger predecessor, in large part because of the biggest change in the hood: it works with the Apple M1 chip instead of the Intel technology. The way was in the MacBook Air (M1, 2020), MacBook Pro 13-inch (M1, 2020) and Mac mini (M1, 2020), Apple's transition to its own silicon has been largely successful. The MacOS Big Sur operating system is fast and agile, and the new apps designed for the M1 hardware work perfectly. Previous Intel-based apps equally works well with Apple's Rosetta 2 gadget, and you can also run iOS apps and games, giving you access to thousands of titles. Thanks to the excellent 4.5K Retina display, excellent speakers and fantastic webcam, it is a joy to work and create on the new iMac. This guide will teach you how to master your iMac [m1 chip 2021] very fast ,this guide is ideal for both pros and newbies. Here are the contents of this guide: · Features of iMac · Design · Display and audio · Performance · Ports and I / O · Power brick with Ethernet · M1 Apple Silicon Chip · New Magic Keyboard with Touch ID · Tips and tricks of iMac · Accessibility settings · Enjoy and use Spotlight · Hide the window · Switch between multiple computers · Files · Go to special files · Clean your desktop · Quick access to basic function parameters · How to print fast · How to share screen messages · Method of unlocking your Mac with your Apple Watch Scroll up and click the Buy Now button to purchase this guide:

Sur has a number of new features, capabilities, and necessary updates that will greatly enhance your macOS experience. Enjoy privacy. In this book, you will get the step by step process of installing macOS Big Sur software. You will see the issues you might encounter during installation and how to troubleshoot it appropriately. Get acquainted with siri, mac keyboard shortcuts and useful tips and tricks. This book is indeed loaded with macOS big sur informations and more. Here are more things you will learn: -How To Free Up Space In macOS Big Sur -How To Unlock The Control Center On A Mac -What You Can Do With The Control Center On Mac -How To Add More Settings To The Control Center -macOS 11 Big Sur Issues And How To Troubleshoot Accordingly -How To Troubleshoot Issues Downloading macOS Big Sur -How To Resolve The Gateway Timeout Error When Downloading macOS Big Sur -How To Fix Installation Problems Relating To macOS Big Sur -How To Troubleshoot Signing In To macOS Big Sur -How To Fix macOS Big Sur Running Slowly. -How To Fix macOS Big Sur Battery Complications -How To Troubleshoot macOS Big Sur Mouse Issues -How To Fix macOS Big Sur Bluetooth Complications -How To Troubleshoot Startup Issues Relating To macOS Big Sur -If Apps Can't Work On macOS Big Sur -How To Fix macOS Big Sur Perform A Regular macOS Update -How To Upgrade To macOS Big Sur -How To Enable Siri On Mac -How To Enable "Write To Siri" On Mac -How To Use A Keyboard Shortcut To Activate Siri -How To use Siri On Mac With Airpods -How To Stop Or Freeze Siri Results In The Information Center -Ask Siri Anything -Mac Widgets -What Are Mac Widgets? -Where Are The Mac Widgets -How To Obtain Widgets For macOS -How To Customize Widgets On Mac -The Best Widgets For Mac -How To Integrate Music Into The Music App For Mac -Procedures For Getting Song And Album Information In Music App For Mac -iOS Gadget In macOS -Method To View Image Videos On Your Mac. -Procedures For Using Picture In Picture On macOS -How To Use The Image Shortcut (Alternate Route) In Safari -How To Play Music In Music App For Mac -Procedures For Using Apple Music In Music For Mac App -Procedure To View Your Music Library In The Music App -Mac Keyboard Shortcuts And more... Just Scroll up and click the BUY NOW button and get this guide

IMac 2020 User Guide "O'Reilly Media, Inc."

Demonstrates the operating system's basic features, including Internet access, file management, configuring the desktop, installing peripherals, and working with applications.

# **M1 Chip IMac User Guide** John Wiley & Sons

SIMPLE AND STRAIGHT TO POINT MANUAL.We all know when it comes to quality and luxury, Apple stands out.Releasing remarkable hardware over the years, they are in the spotlight when it comes to devices that are luxurious.The Mac line of computers from Apple is no different, combining computers and luxury, thus producing high quality computers.The 27-inch iMac was refreshed on August 4, 2020, which also introduced 10th-generation Intel processors, having more RAM, increased SSD storage, faster AMD GPUs, as well as support for True Tone. Are you an old or new iMac user?Are you confused on how to set up your new iMac?Perhaps you are curious on how an iMac functions.Not to worry, this quick manual is all you need.With straight to the point explanations, the author breaks down complex things into easily understandable bits.WHAT THIS BOOK CONTAINS.-Unboxing your new iMac-Its design-Display-True Tone-Nano-Texture Glass and how to keep it clean.-Comparing the new 27-Inch iMac and the 21.5-Inch iMac-CPU and GPU-T2 chip-Thunderbolt 3-How to set up your iMac-How to upgrade to macOS Catalina-How to reinstall macOS from macOS Recoveryand many more.This book is suited for beginners and newbies and former users who want to level up their knowledge and can also be used as reference material. Reading this book takes a few minutes, but it can turn you into a pro within minutes.To get your copy of this book, Scroll up and click the BUY NOW. Button.Ensure you get your copy as soon as possible.

# Navy and Marine Corps Awards Manual

In November 2019, Apple launched the 16-inch MacBook Pro which took the place of the previous 15-inch model. Currently, the lineup includes the 16-inch model and the 13-inch model. The features for the 16-inch model include an improved keyboard that has a scissor mechanism rather than a butterfly mechanism, slimmer bezels, bigger 16-inch Retina display, graphics cards from the AMD Radeon Pro 5000M Series, a maximum of 8TB storage space, and a maximum of 64GB RAM. In May 2019, the higherend 13-inch model was refreshed by Apple, while the entry-level models were refreshed in July 2019, making them comparable to the more expensive choices. The updated features include new quad-core processors, an improved butterfly keyboard, True Tone support, T2 security chip, Touch ID, and Touch Bar. The macOS Catalina which was launched in October 2019, is the latest operating system for the Apple Mac family. The new software brought with it several new exciting features that may seem overwhelming even to existing users. Some of these features include the Screen Time, division of iTunes into 3 separate apps, using the iPad as a second screen, otherwise known as Sidecar and lots more. This user guide contains detailed steps on how to explore all the new features on your computer along with screenshots to make it easy for you to familiarize yourself with the workings of the macOS Catalina. Whether you are just buying a new Mac device or downloading the new software to your existing device, this book would help you to achieve better and faster productivity. Some of the things you would learn in this book include: How to Install macOS Catalina How to Backup and Restore your Devices on macOS Catalina How to Organize the Mac Desktop How to Use Find My How to Sign Documents on your Devices How to Setup Sidecar on your Devices How to Use Apple Music in the Music App How to Make Use of the Notes App How to Use Reminders on Mac How to Use the Podcasts App How to Sync on macOS Catalina How to Use Apple TV App How to Use Screen Time on Mac How to Use Voice Controls on Mac How to Use Safari And Lots More...

# MacOS Catalina User Guide

Need a tutorial to walk you through the newest iMac computer for 2020? If you answer yes, look no further You have a great

iMac, but now is the time to take things to the next level.You may have purchased this device and want to make the most of it, master the features, tips and tricks to navigate the device like a PRO. Apple updated the 27-inch iMac lineup on August 4, 2020, introducing 10th generation Intel processors, more RAM, more SSD storage, faster AMD GPUs, and True Tone support for the display. Features of this guide These simplified step-by-step guide, with clear screenshot, simple and practical guide have been created to help you get started in the exciting new world of the 27-inch iMac 2020 so you can get the most out of this device. Preview of this book SET UP YOUR IMAC LEARN THE IMAC BASICS USE THE MENU BUTTONS NAVIGATE WITH FINDER INSTALLATION OF PROGRAMS Scroll up and click the BUY NOW with one click.

#### MacBook Air User Guide

Demonstrates the operating system's basic features, including Internet access, file management, configuring the desktop, installing peripherals, and working with applications.

#### **M1 IMac User Guide**

Ready to move to the Mac? This incomparable guide from New York Times columnist and Missing Manuals creator David Pogue helps you make a smooth transition to OS X Mavericks, a beautiful machine with a thoroughly reliable system. Whether you're using Windows XP, Windows 7, or Windows 8, we've got you covered --

#### MacBook Pro User Guide

The release of iMac 27-Inch in 2020 with macOS Big Sur was a technical feat by Apple hitherto unmatched. To date, many users have been searching for a reliable and simple user guide that will not only explain the basic features and principles already known but will expose and guide them through many new features and functions making up part of macOS Big Sur. This book proves to be just that needed guide. It explains, in simple terms, many topics in your iMac 21.5 and 27-Inch display that will not only prove beneficial to you but to family and friends as well. Here are some of the topics featured in this book: How to Work Wirelessly Accessories Included How to Set Up Your iMac About Apple Account How to Manage iCloud Content on Your iMac How to Manage Family Sharing Issues Desktop, Menu Bar, and Help on Your iMac How to Use Finder, Dock, and Notification Center on iMac Customization of Control Center How to Use and Manage Siri Spotlight Calculations and Conversions Data Transfer, Back Up, and Restore on Your Mac iCloud Content, Continuity, and Handoff, Modified System Apps, and more